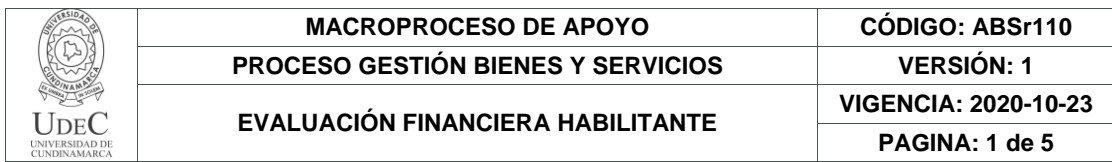

31.

Fecha: **2021/09/01**

## **EVALUACIÓN FINANCIERA FASE - HABILITANTE**

#### **OBJETO: DISEÑAR LOS PLANES DE APRENDIZAJE DIGITAL PARA LOS CAMPOS DE APRENDIZAJE DISCIPLINAR DE LOS PROGRAMAS DE POSTGRADO DE LA VIGENCIA 2021**

(Transcribir el objeto de la invitación)

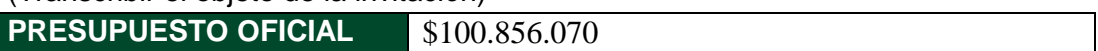

#### **PROPUESTAS RECEPCIONADAS**

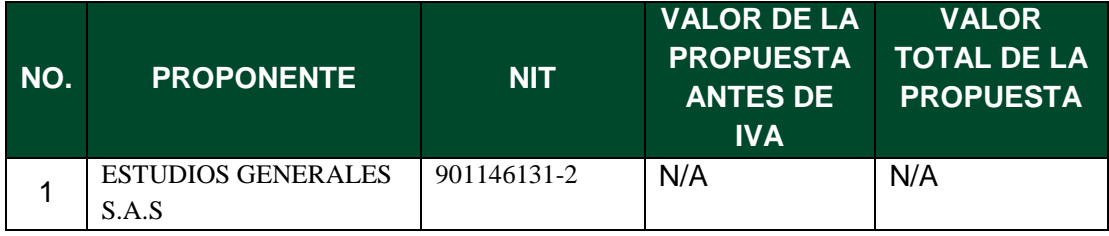

**Nota**: Tenga en cuenta las causales de rechazo**.**

#### **1. DOCUMENTACIÓN FINANCIERA**

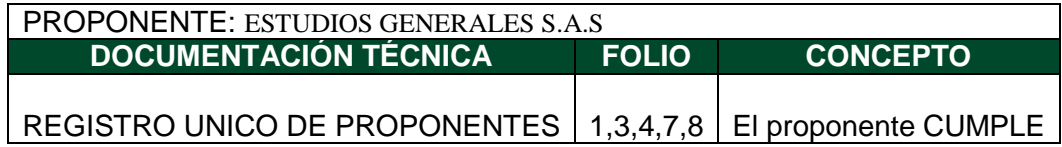

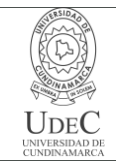

### **2. METODOLOGÍA DE LA EVALUACIÓN FINANCIERA**

## **(Ajustar indicadores de acuerdo a los términos de invitación o Adendas)**

**Nota:** De acuerdo a los requisitos financieros de la invitación la evaluación financiera se realiza con a la información contenida en el RUP y comparada con Estados Financieros con las notas explicativas, debidamente certificados con corte a 31 de diciembre de año 2020 único año con información financiera en el registro único de proponentes por lo anterior no se puede realizar con información de estados financieros intermedios que no se hayan publicado en el RUP.

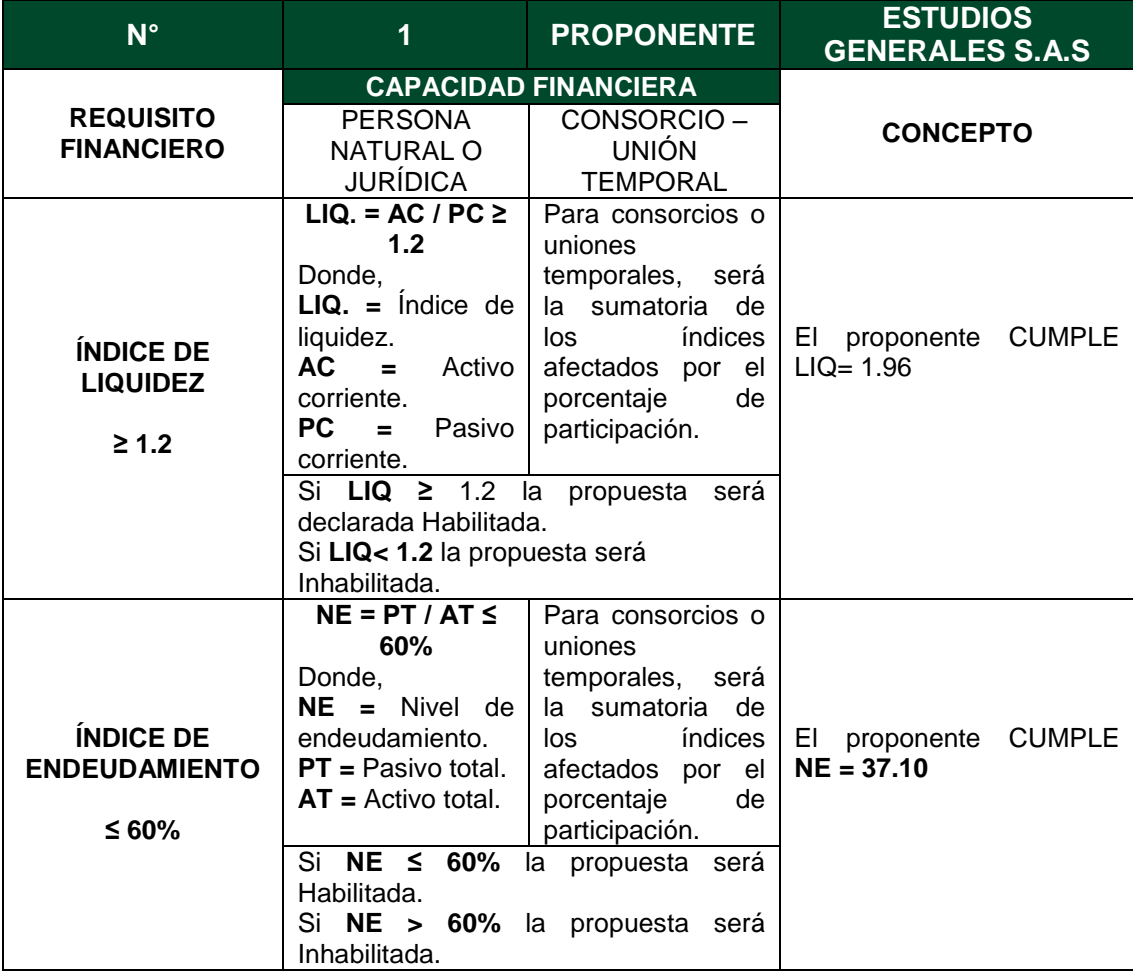

Diagonal 18 No. 20-29 Fusagasugá – Cundinamarca Teléfono: (091) 8281483 Línea Gratuita: 018000180414 www.ucundinamarca.edu.co E-mail: info@ucundinamarca.edu.co NIT: 890.680.062-2

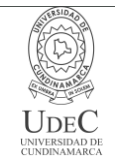

#### **MACROPROCESO DE APOYO CÓDIGO: ABSr110 PROCESO GESTIÓN BIENES Y SERVICIOS VERSIÓN: 1**

# **EVALUACIÓN FINANCIERA HABILITANTE VIGENCIA: 2020-10-23**

**PAGINA: 3 de 5**

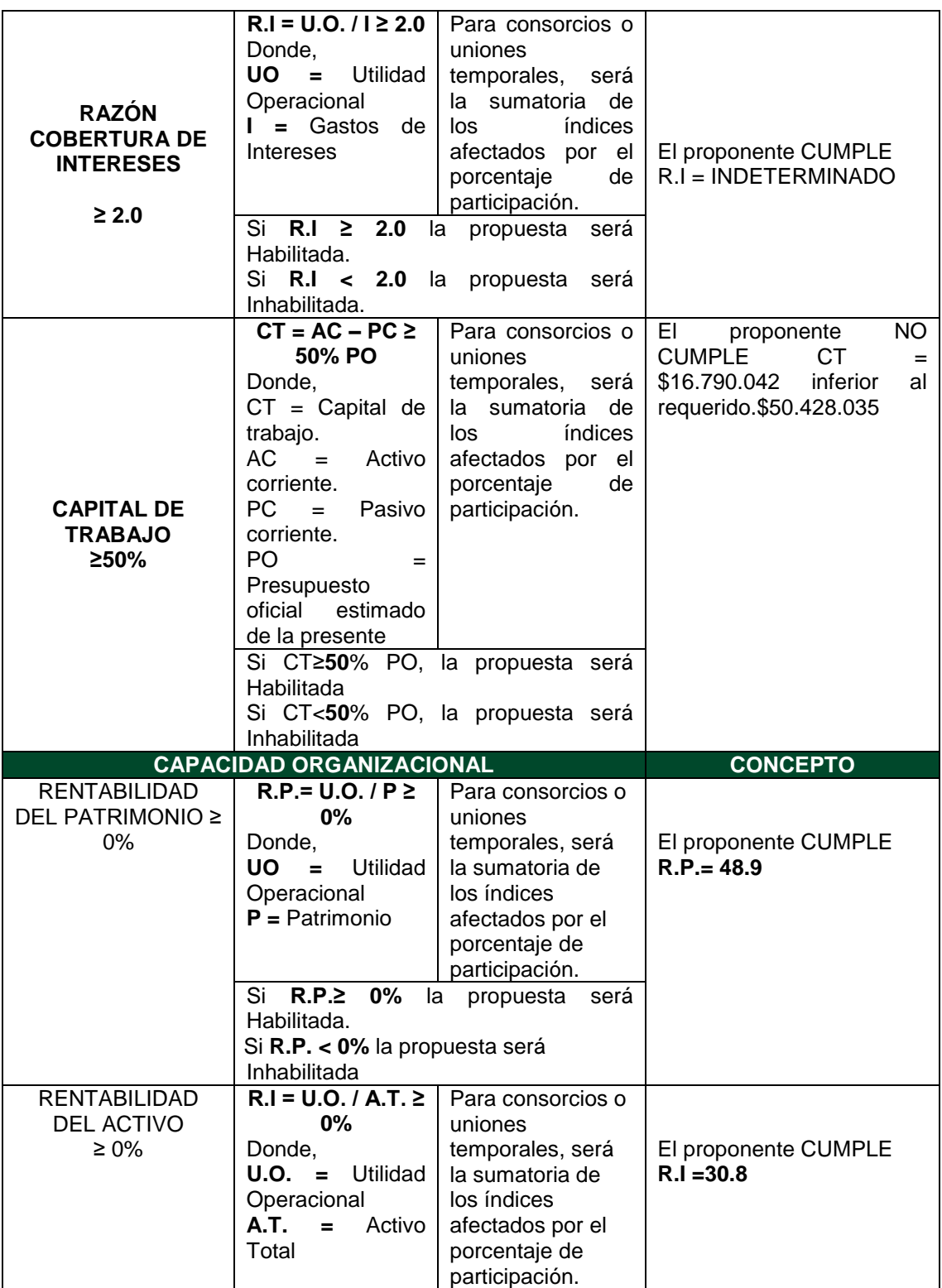

Diagonal 18 No. 20-29 Fusagasugá – Cundinamarca Teléfono: (091) 8281483 Línea Gratuita: 018000180414

www.ucundinamarca.edu.co E-mail: info@ucundinamarca.edu.co

NIT: 890.680.062-2

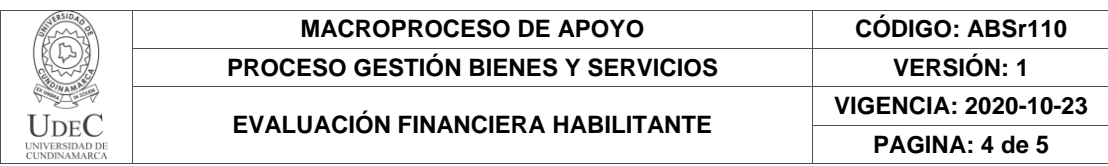

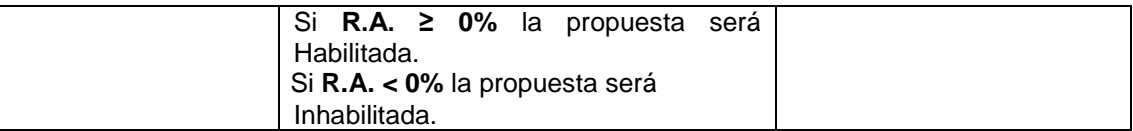

De acuerdo a lo anterior, se establece que las propuestas presentadas en la Invitación N° **023** obtienen los siguientes resultados:

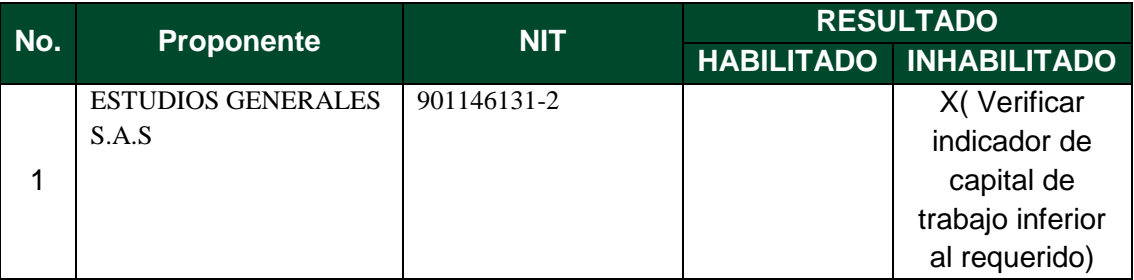

El presente documento reposará en la carpeta del proceso y hace parte integral del mismo.

/und

JOSE DEL CARMEN CORREA ALFONSO Director Financiero Transcriptor: Harvey Sánchez 2.1-46.13

> Diagonal 18 No. 20-29 Fusagasugá – Cundinamarca Teléfono: (091) 8281483 Línea Gratuita: 018000180414 www.ucundinamarca.edu.co E-mail: info@ucundinamarca.edu.co NIT: 890.680.062-2

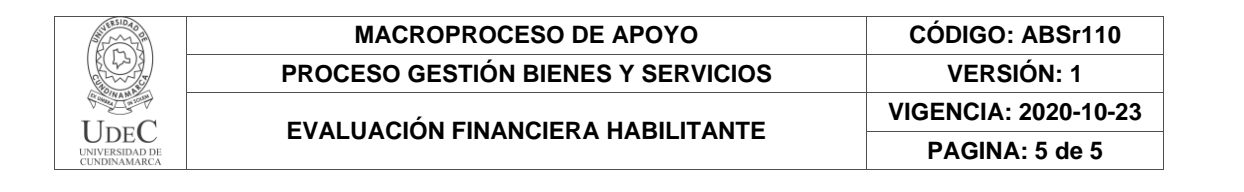

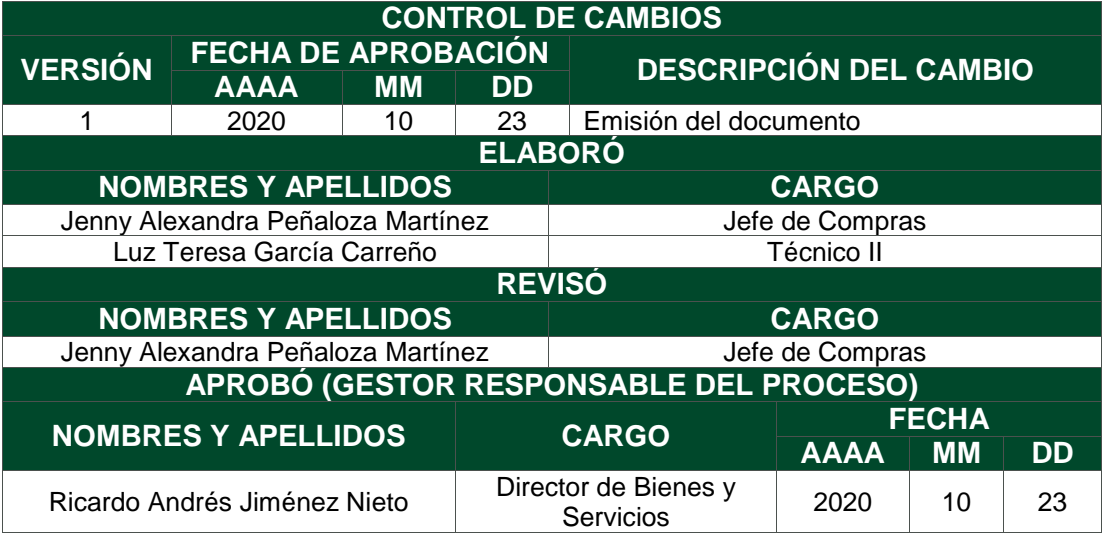

Diagonal 18 No. 20-29 Fusagasugá – Cundinamarca Teléfono: (091) 8281483 Línea Gratuita: 018000180414 www.ucundinamarca.edu.co E-mail: info@ucundinamarca.edu.co NIT: 890.680.062-2